## SAP ABAP table LOYC MSH CHECKS {LOY : Customer Customizing table for Membership Checks}

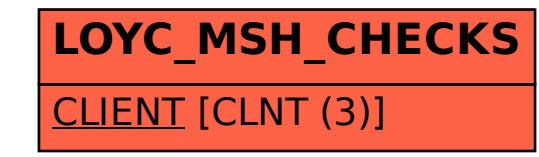